#### **Second Year Selection Examination Results 2016**

## **1. Please visit the college website [www.loretocollege.in](http://www.loretocollege.in/) and under college use click on Student Login**

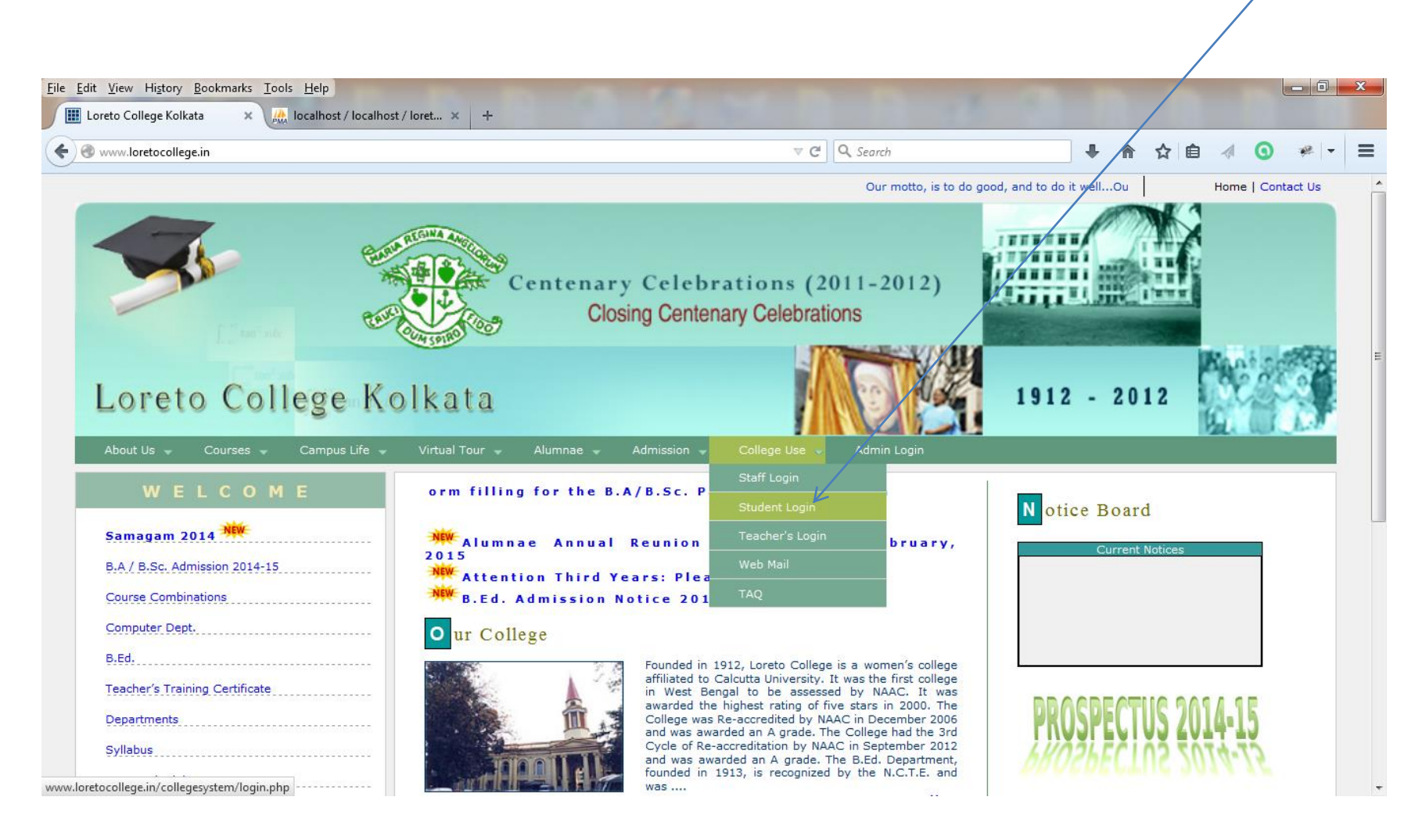

# **2. Enter your Login Details and Submit**

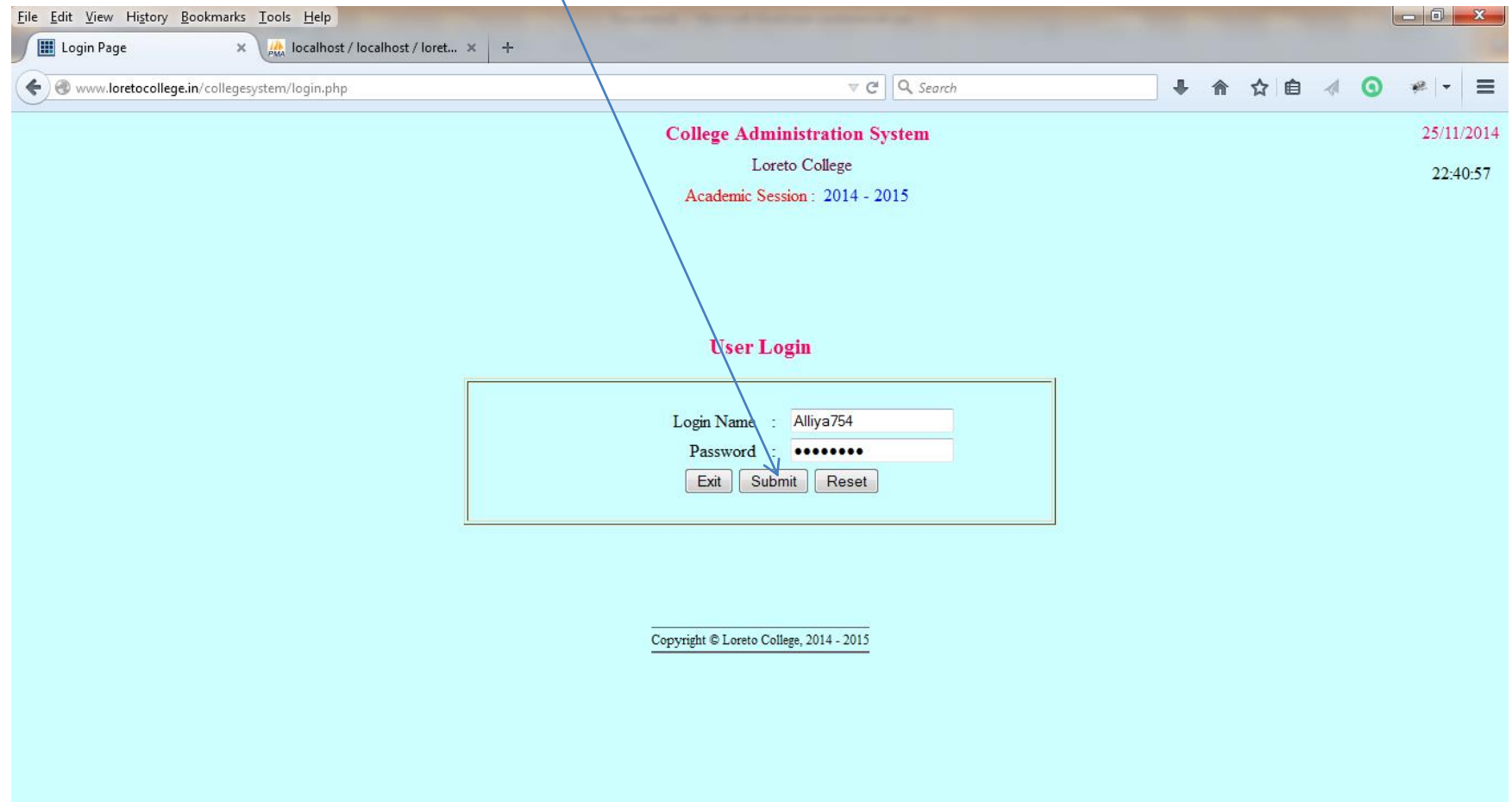

# **3. Click View Marks to view the marks obtained**

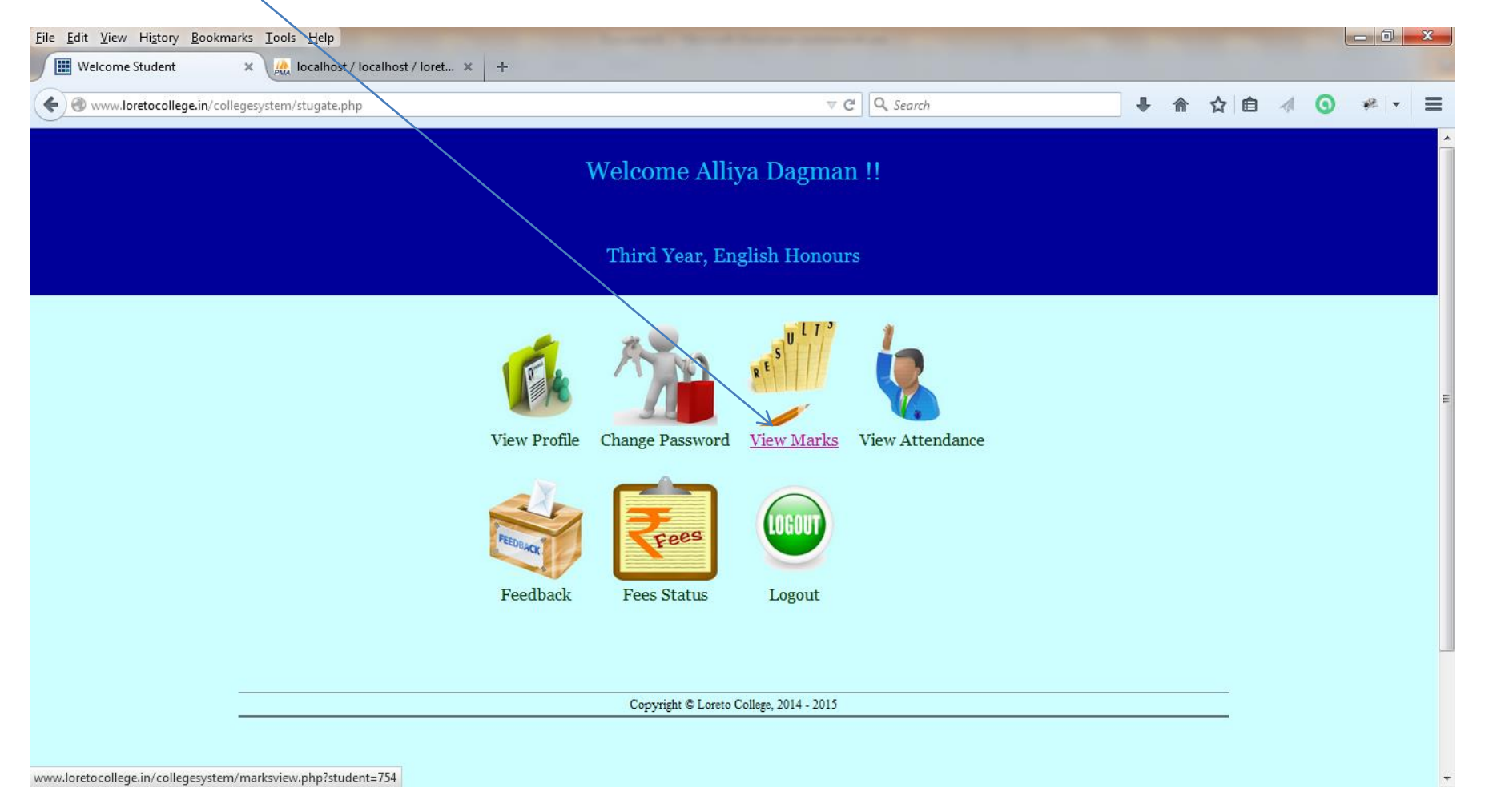

### **4. Click View Attendance to view attendance**

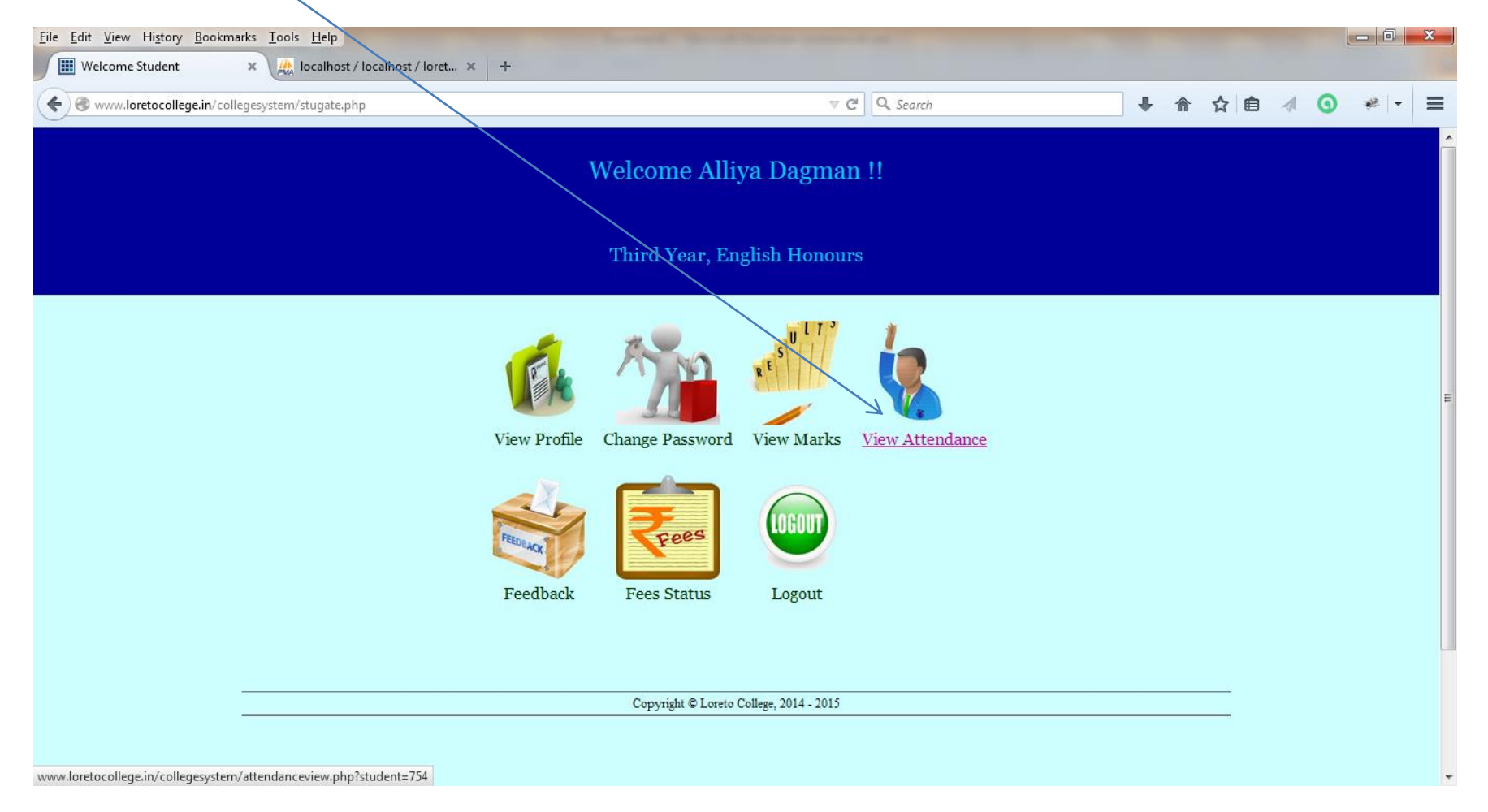